## 3) Sortujemy według kategorii - Wersja 4

Wytnij obrazki, a potem dopasuj je według podanych kategorii.

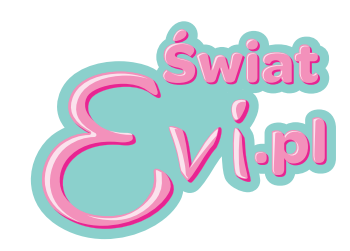

## Dopasuj zwierzątko do jego ulubionego miejsca

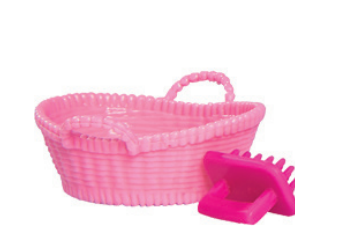

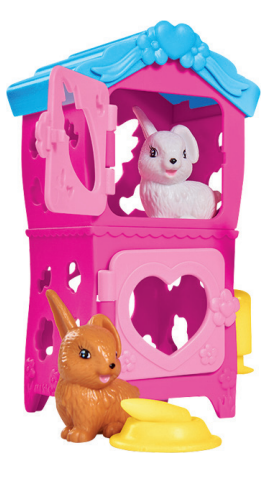

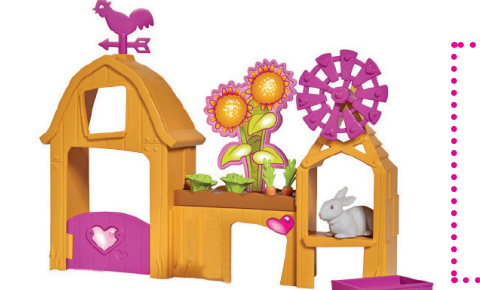

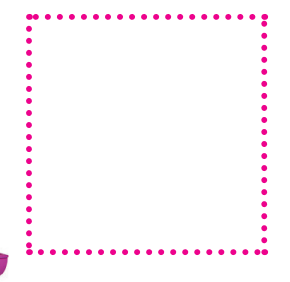

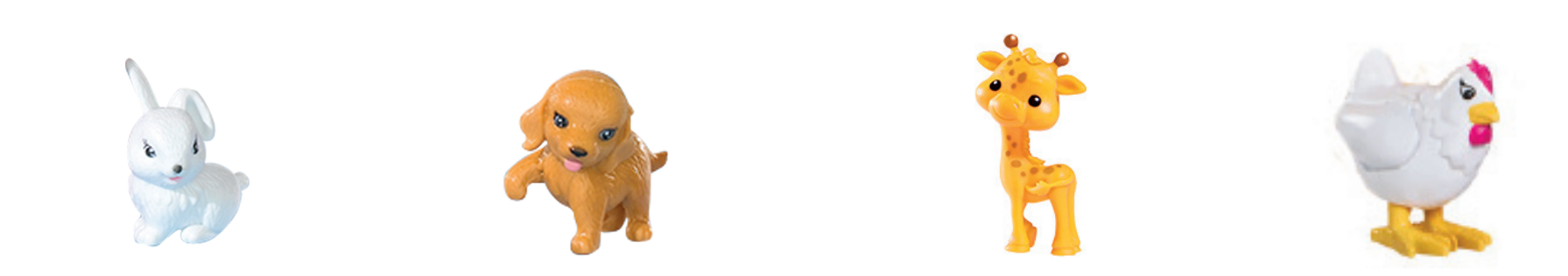